Caution!

This is no official format description.

The information is derived from input data of the device and may be not correct.

## **Wacom Inkling WPI file format description.**

The pen input is divided layers and strokes. A stroke starts when the pen hits the paper and ends when the pen leaves the paper. A stroke consists of points with the following data

- 1. Pen x/y position
- 2. Pen pressure
- 3. Pen x/y tilt

The first 2059 Bytes are unknown data. It seams that they do not belong to the pen data and can be ignored.

After the first 2040 (((2059))) Bytes there are the pen data. They consist of different data blocks. A data block has the following format:

Block Descriptor 1 Byte Block Size 1 Byte

Block Data Blocksize -2 Bytes

The following block descriptors are known:

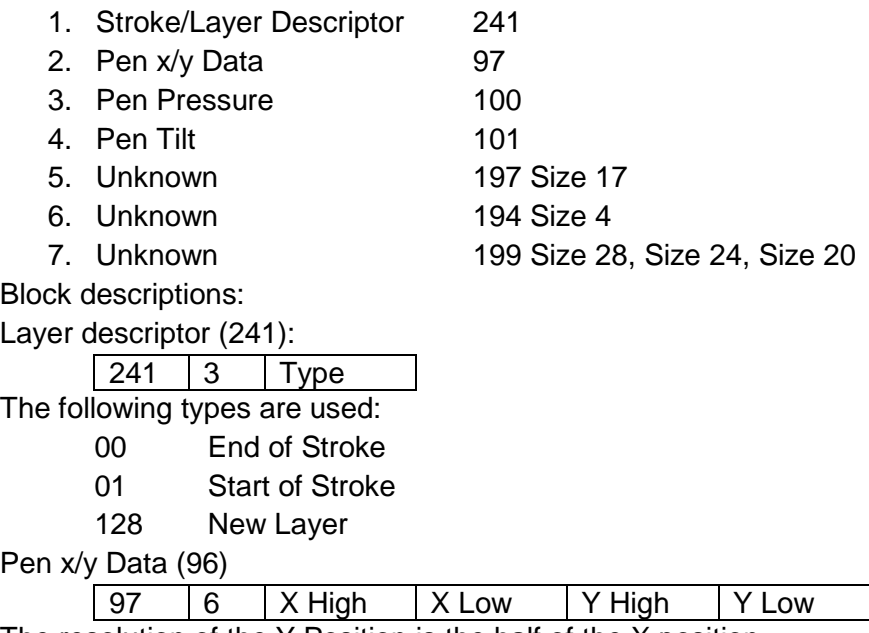

The resolution of the Y Position is the half of the X position.

The Value of the Y position is multiplied by 2 and then incremented by 5. This is done that the output values matches the values of the .WAC output file.

Pen pressure 96

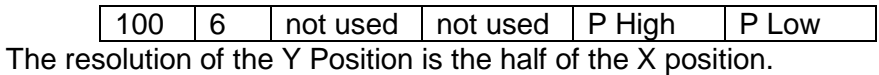

Pen tilt 101

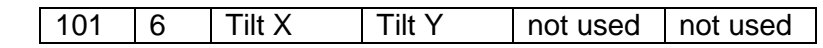

The file ist organized in the following way:

Start of Stroke

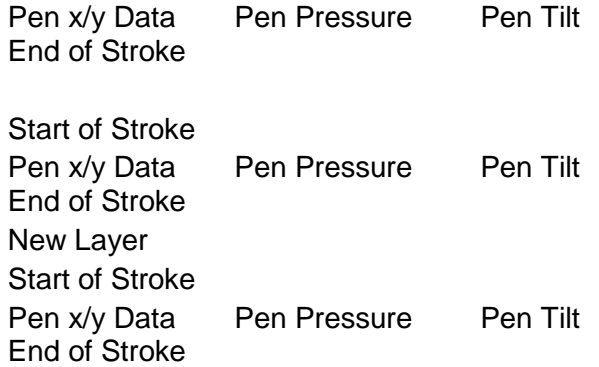

Class to read Wacom inkling WPI Files.

The class PaperInkConverter reads the strokes in a Wacom inkling WPI File.

Constructror:

PaperInkConverter::PaperInkConverter(wchar t\* Filename, int StrokeThreshold, int AllThreshold, int SlidingThreshold);

The constructor opens a .WPI File and reads the first stroke.

## Parameter:

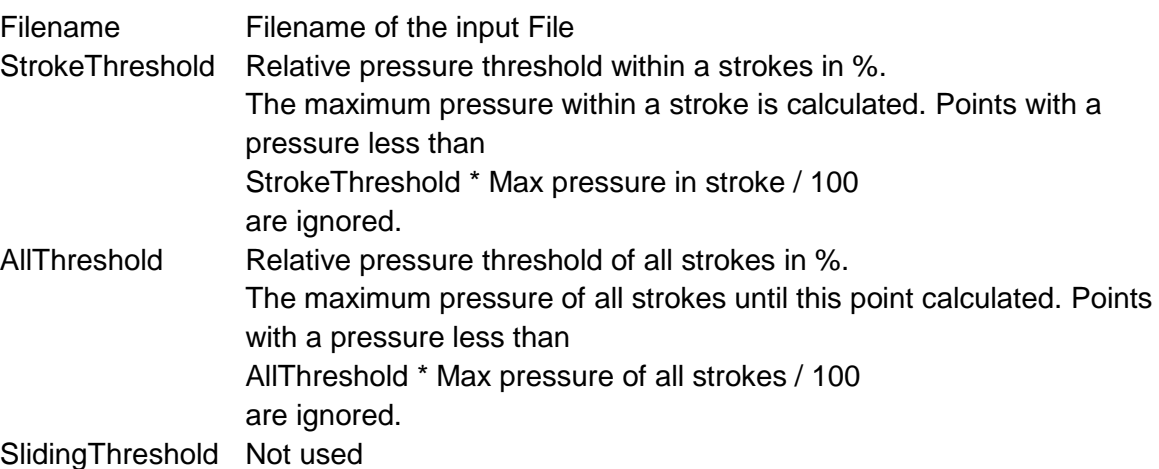

The thresholds improve the handwriting recognition. There is a better separation between two characters.

If the file cannot be opened, or the stroke start cannot be found than the Number of Points is negative. (see GetNumberOfPoints)

The first stroke is available [immediately](http://dict.leo.org/ende?lp=ende&p=DOKJAA&search=immediately&trestr=0x8004) after construction. No ReadNextStroke is necessary to get the data of the first stroke

int PaperInkConverter::GetNumberOfPoints() Get the number of points for the actual stroke Parameter:

Return Value:

Number of Points in the current stroke If End of File is reached or if the file cannot be opened by the constructor, than the return value is -1

short\* PaperInkConverter::GetPenPositionX(); Get the pen X positions of the current stroke Parameter: Return Value: Array of short values with the X-Values of the pen position of the stroke short\* PaperInkConverter::GetPenPositionY() Get the pen Y positions of the current stroke Array of short values with the Y-Values of the pen position of the stroke unsigned char \* PaperInkConverter::GetPenPressure() Get the pen pressure of the current stroke Array of short values with the X-Values of the pen pressure of the stroke unsigned char \* PaperInkConverter::GetPenTiltX() Get the pen X tilt of the current stroke Array of short values with the pen tilt X-Values of the stroke unsigned char \* PaperInkConverter::GetPenTiltY() Get the pen Y tilt of the current stroke Array of short values with the pen tilt Y-Values of the stroke int PaperInkConverter::ReadNextStroke(); Read the next stroke Parameter: None Return Value: 0 More Strokes found in layer <> 0 No more Strokes found in Layer (End of File or Next Layer) When the functions returns a value  $\ll$  0 than either end of file has been reached or the layer has changed (test it with EOF\_Found). If the layer changed, the values for the new layer are still available.

int PaperInkConverter::EOF\_Found() Check if end of file has been reached Return Value: MANAGED TRUE End of file found MANAGED\_FALSE More strokes available

void PaperInkConverter::SetAllSensitivity(int Sensitivity); set a new value for AllSensitivity (see constructor)

void PaperInkConverter::SetStrokeSensitivity(int Sensitivity); set a new value for StrokeSensitivity (see constructor)

If a sensitivity value is used, than an original stroke is split into substrokes. In this case ReadNextStroke reads the next substroke.